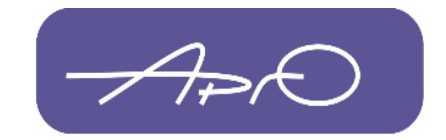

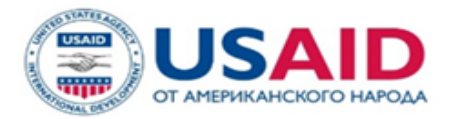

# Мастер-класс

# в режиме ONLINE

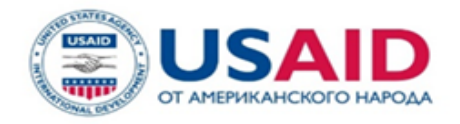

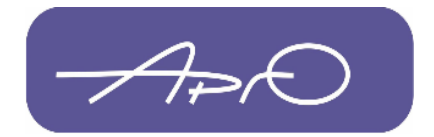

# **ЕСЛИ ТРЕНИНГ НЕСКОЛЬКО ДНЕЙ**

- Проверьте, кто был на прошлом занятии
- Попросите повторить, что мы делали вчера у участников, повторите ключевые моменты
- Разберите домашнее задание, если оно было
- Расскажите о том, что мы будем делать сегодня

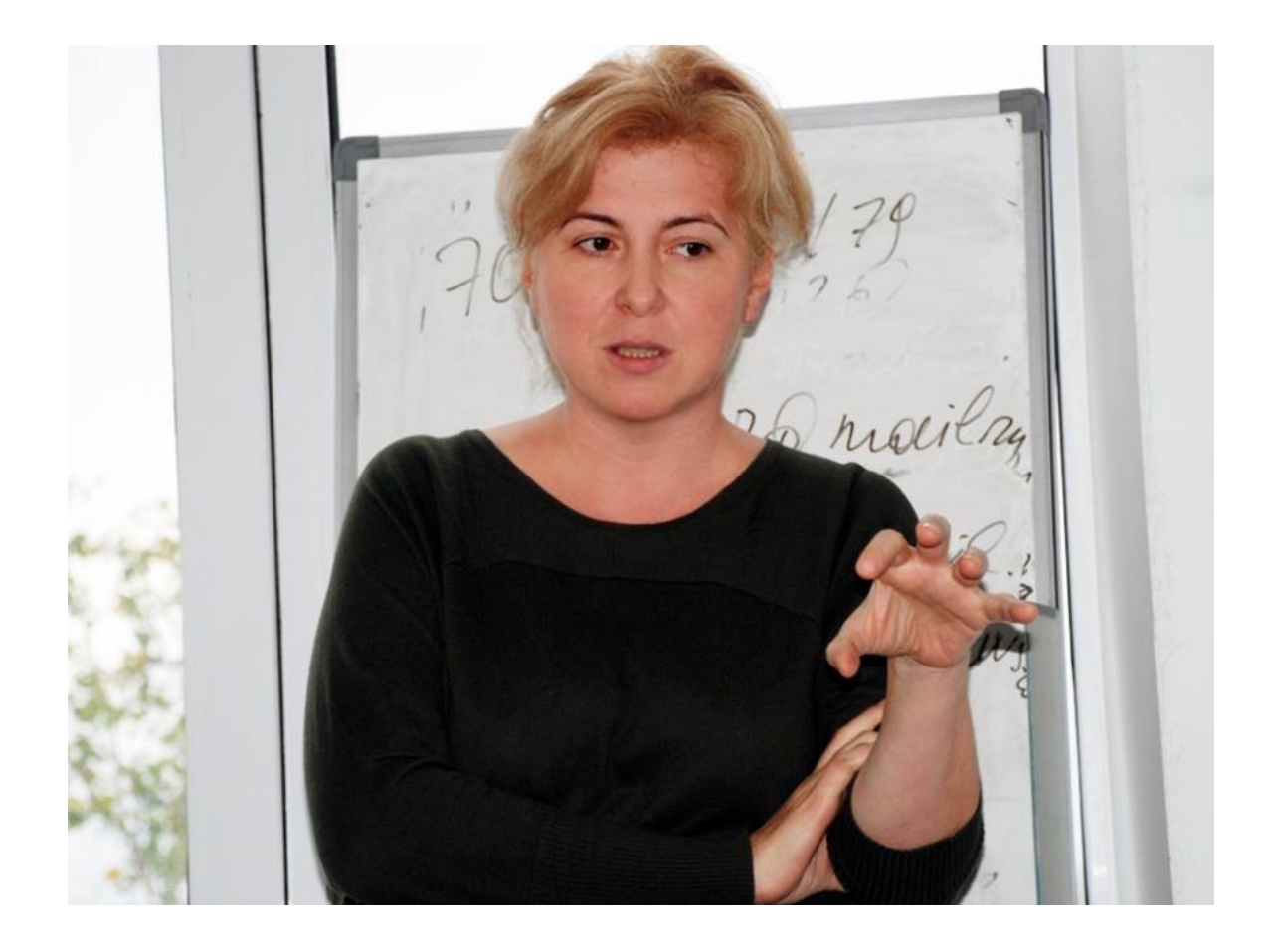

#### **Ольга Каплина**

Журналист, продюсер, медиатренер

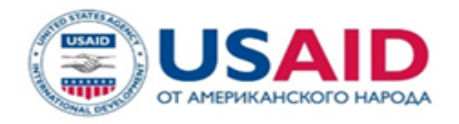

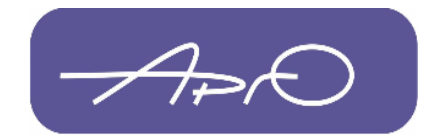

# **ЧТО МЫ ДЕЛАЕМ СЕГОДНЯ**

- Изучаем возможности перевода в ZOOM (уточняем, как делаются настройки)
- Смотрим, как работает Google Classroom
- Изучаем сервисы для тестирования и игр
- Получаем много небольших полезных советов )

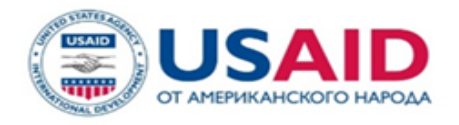

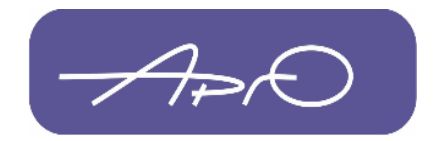

## ЕСЛИ У ВАС ЕСТЬ ДОМАШНИЕ ЗАДАНИЯ

- Выберите систему, где вы будете публиковать и обобщать ДЗ
- Выстраивайте график занятий с учетом, есть ли ДЗ
- Возможно вам понадобится со-тренер
- Возможно вам понадобится поддержка в чате в месенджере
- Один из сервисов, где удобно формировать курс - Google Classroom

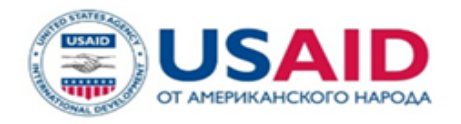

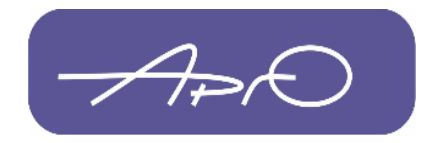

#### ТЕСТЫ (игры) - УКРАШЕНИЕ ОНЛАЙН-ЗАНЯТИЙ

- Выбирайте сервисы для тестов в соответствии с уровнем участников
- Можно создать свой тест или использовать уже существующий
- Учитывайте время, которое аудитории понадобится на тест

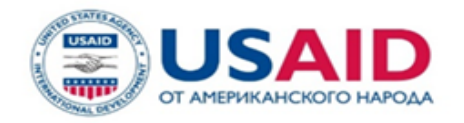

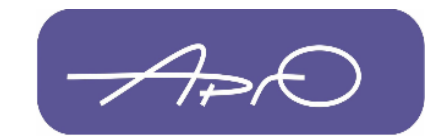

# Несколько лайфхаков

- Совмещайте записанные лекции и интерактивные занятия
- Переведите игру из офлайна в онлайн
- Совместите офлайн-действительность с онлайн (средневековая деревня на примере Майнкрафта, встречи в играх)
- Пригласите гостевую звезду
- Думайте о курсе в целом и каждом занятии, как о событии
- Добавляйте чек-листы, инструкции, полезные советы (создавайте дополнительную ценность мероприятию)
- Поддерживайте обратную связь до, во время и после тренинга

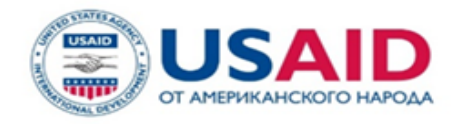

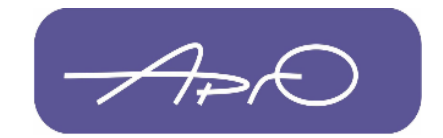

# СЕРВИСЫ НА СЕГОДНЯ

- Zoom
- Google Classroom
- Google Form
- [Quizizz](https://quizizz.com/)
- [Learningsapps.org](https://learningapps.org)

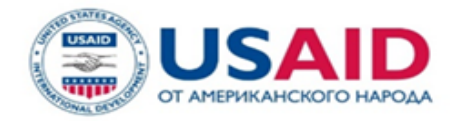

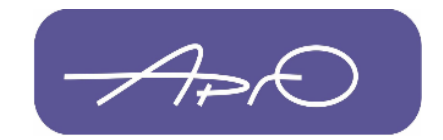

## ЗАВЕРШЕНИЕ

#### • Дать высказаться участникам

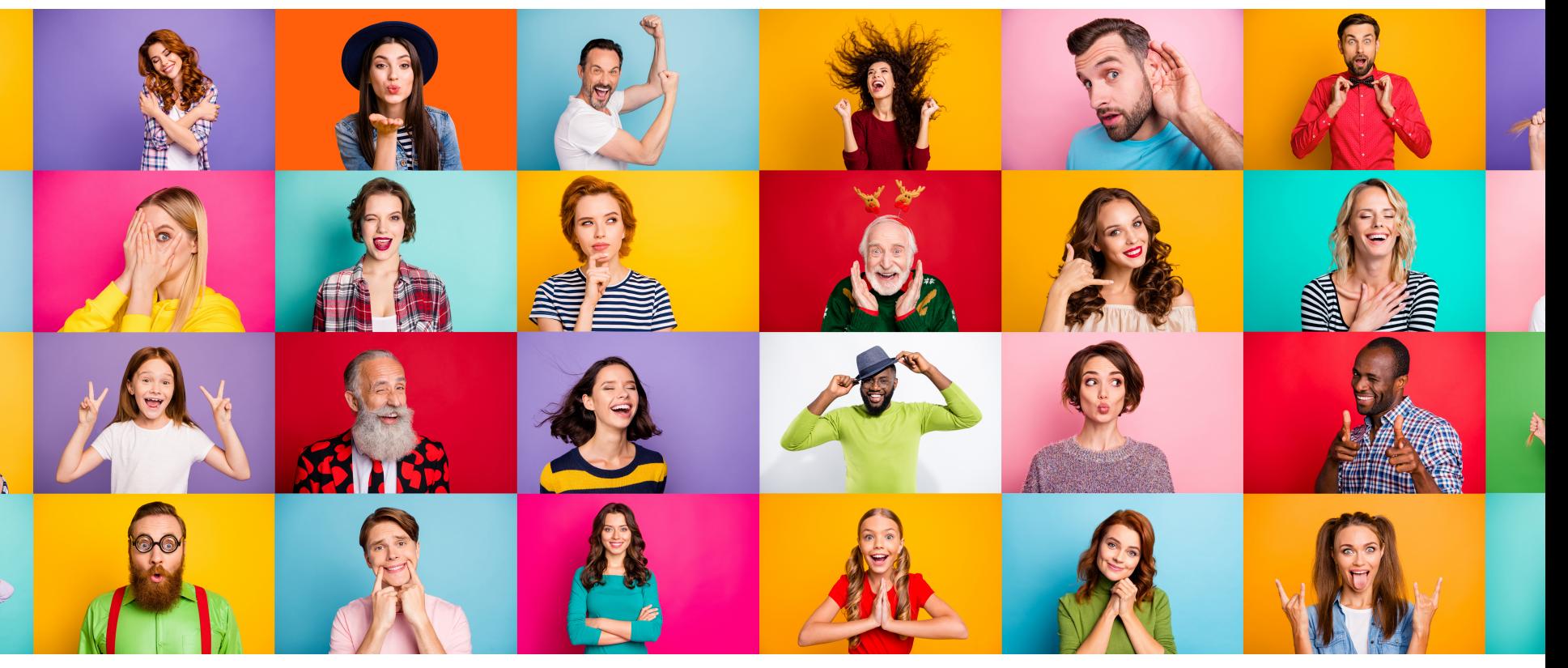